# *Activate B2 Workbook Answers*

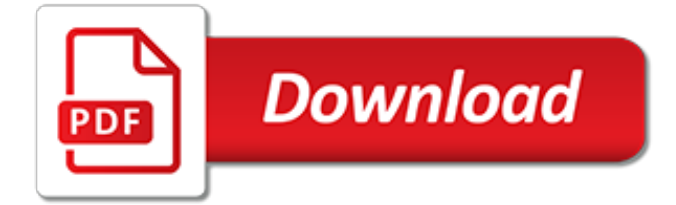

# **Activate B2 Workbook Answers**

I want to have a number of worksheet on each of worksheets in a workbook skipping the first one and do some formatting as well, however i want this vba code to skip the first worksheet (name can differ but always is going to be first).

## **Skip first worksheet of the workbook in VBA - Stack Overflow**

Interesting. In 2009 a conflict with conditional formatting of the sheet to open is described, as in vbforum post. It seems that this bug still exists in excel and prevents the workbook\_open event from being fired. I have a workbook (old XLS-binary format) that simply does not fire the event in Excel 2003 and 2007 but does in 2013.

# **excel - Workbook\_Open sub won't run when I open the ...**

i'm trying to make a file copy a single sheet to a new workbook, save the new workbook, then email the workbook. I make it decide whether or not to just save or save and email based on a flag mySave The save

# **ActiveWorkbook.SendMail not working [SOLVED]**

Sorting with DoubleClick data has headers (#dclick) Since the sort buttons can not be assumed to include or omit headers, you would have to consider their use to be unreliable.The following example would allow you to double-click on any cell and you would sort on that column.

## **SORTING, some notes on sorting in Excel - MVPs.org**

Description: When we are dealing with many worksheet, it is a routine thing to copy data from one worksheet to another in Excel VBA. For example, we may automate a task which required to get the data from differen worksheets (some times different workbooks).

## **Copy Data from one Worksheet to Another in Excel VBA**

Basically this is what I want: I want to be able to hover my cursor over a cell in an excel sheet that then brings up a box showing data that is entered in another sheet within the workbook....

# **Excel Sheet Hover Over Cell To Display Data - Experts Exchange**

Experts, I am trying to figure out how to determine if the VLOOKUP formula returns #N/A. I want to find what the formula returns, if it is NOT  $\#N/A$ , then go to the next cell. If it IS  $\#N/A$ , then I want to: 1.Copy cell A (and the row number the #N/A occurs) as well as cell C of the same row.

# **VBA - VLOOKUP if #N/A is returned Then do something Else ...**

How to Edit Data in Microsoft Excel. If you're not very familiar with Microsoft Excel, it might seem an intimidating program to use. Fortunately, it's easy to get started. You can type in data, copy and paste it from other documents, and...

# **How to Edit Data in Microsoft Excel (with Pictures) - wikiHow**

Is there a way in Excel to split a large file into a series of smaller ones, based on the contents of a single column? eg: I have a file of sales data for all sales reps. I need to send them a fil...

# **Can I split a spreadsheet into multiple files based on a ...**

If you work with Excel day in and day out, Excel Keyboard Shortcuts can help you shorten your workday and save a lot of time. Additionally, it also has the power to enchant your co-workers and boss into thinking you're an Excel Wizard. When I started my career as an analyst, I was completely in ...

#### **20 Excel Keyboard Shortcuts that will Impress Your Boss**

I want to fill a cell with the current time, so it changes every time I open the file. I currently use the now() function for that, but it returns both the date and the time. I want to see on...

# **Show dynamic time (and not date) in excel - Super User**

Вы можете оставить свой отзыв, сообщить о нерабочей ссылке, добавить ссылки на недостающие материалы или просто поблагодарить в комментариях You can leave a response, report broken link, add links to the missing materials or just thank

## **ГДЗ СКАЧАТЬ БЕСПЛАТНО готовые домашние задания ответы ...**

Read or Get Data from Worksheet Cell to VBA in Excel – Solution(s): It is very simple to read the data from Excel to VBA. We can use Cell or Range Object to refer a Worksheet Cell.

## **Read or Get Data from Worksheet Cell to VBA in Excel ...**

Hello, I have a spreadsheet with 50000 rows that is use to insert daily information, this spreadsheet only with 500 rows of fill data has already 6000KB and is very slow to work. The table range have in the spreadsheet is A1:T50000 but only in the last column I have a formula: IF(B2="","", R2-S2). I need to always have the automatic calculation option activate.

# **How to fix slow Spreadsheet with 50000 rows but only with ...**

Excel does not let you define a primary key. The best way to accomplish the primary key feature you will see in a relational database is create a unique ID column for your data (or use a combination of values in your list of data to act as the primary key).

## **How to set a primary key in Microsoft Excel - Quora**

Entering Data A new worksheet is a grid of rows and columns.The rows are labeled with numbers, and the columns are labeled with letters. Each intersection of a row and a column is a cell.Each cell has an address, which is the column letter and the row number.The arrow on the worksheet to the right points to cell A1, which is currently highlighted, indicating that it is an active cell.

# **Excel for Business Statistics - Personal Web Space Basics**

This article demonstrates how to find a value in a column and concatenate corresponding values on the same row. The picture above shows an array formula in cell F3 that looks for value "Fruit" in column B and concatenates corresponding values in column C.

#### **Lookup and return multiple values concatenated into one cell**

- [Instructor] Calculating percent of change is a relatively straight-forward formula in excel. But when we're trying to average a percentage change over a period of months or years, it gets a little bit trickier. In this worksheet, we've got some sales numbers in row two.

# **Calculate % of change - lynda.com**

Subscribe to my channel so that you can be part of the "Community Tab" and access more helpful information. If you get any tutoring from me, I am now giving the Core Nursing Fundamentals for FREE ...

# **anneliese garrison - YouTube**

VBA初心者ですが、宜しくお願いします。ver:Office 2000新しいパスワードをつけるマクロを実行すると「実行時エラー438オブジェクトは、このプロパティまたはメ ソッドをサポートしていません」となります。ソースはここです↓ActiveWorkbo

[Paramedic Care Principles & Practice, Volume 1-7 + Workb](http://alegrahostel.eu/paramedic_care_principles_practice_volume_1_7_workb.pdf), [Dangerous Fieldwork](http://alegrahostel.eu/dangerous_fieldwork.pdf), [Trading Systems That Work](http://alegrahostel.eu/trading_systems_that_work_building_and_evaluating_effective_trading_systems.pdf) [Building and Evaluating Effective Trading Systems,](http://alegrahostel.eu/trading_systems_that_work_building_and_evaluating_effective_trading_systems.pdf) [CAD Data Transfer for Solid Models Edited for Working Group](http://alegrahostel.eu/cad_data_transfer_for_solid_models_edited_for_working_group_2_wg_2_bayerische_motorenwerke_ag_c.pdf) [2 \(WG 2\) : Bayerische Motorenwerke AG. C,](http://alegrahostel.eu/cad_data_transfer_for_solid_models_edited_for_working_group_2_wg_2_bayerische_motorenwerke_ag_c.pdf) [Workflows for e-Science Scientific Workflows for Grids](http://alegrahostel.eu/workflows_for_e_science_scientific_workflows_for_grids.pdf), [God and](http://alegrahostel.eu/god_and_work_aspects_of_art_and_tradition_the_perennial_philosophy.pdf) [Work: Aspects of Art and Tradition \(The Perennial Philosophy\)](http://alegrahostel.eu/god_and_work_aspects_of_art_and_tradition_the_perennial_philosophy.pdf), [SolidWorks 2010 Bible](http://alegrahostel.eu/solidworks_2010_bible.pdf), [How Solar Energy Works](http://alegrahostel.eu/how_solar_energy_works.pdf), [The Twi Workbook Essential Skills for Supervisors](http://alegrahostel.eu/the_twi_workbook_essential_skills_for_supervisors.pdf), [Remote Cooperation CSCW Issues for Mobile and](http://alegrahostel.eu/remote_cooperation_cscw_issues_for_mobile_and_teleworkers_1st_edition.pdf) [Teleworkers 1st Edition](http://alegrahostel.eu/remote_cooperation_cscw_issues_for_mobile_and_teleworkers_1st_edition.pdf), [Mobile Virtual Work A New Paradigm? 1st Edition](http://alegrahostel.eu/mobile_virtual_work_a_new_paradigm_1st_edition.pdf), [The Brain Workout: Use It or Lose It](http://alegrahostel.eu/the_brain_workout_use_it_or_lose_it.pdf), [The Relational Manager Transform Your Workplace and Your Life,](http://alegrahostel.eu/the_relational_manager_transform_your_workplace_and_your_life.pdf) [Mechanisms in B-Cell Neoplasia 1992](http://alegrahostel.eu/mechanisms_in_b_cell_neoplasia_1992_workshop_at_the_national_cancer_institute_national_institutes_o.pdf) [Workshop at the National Cancer Institute, National Institutes o,](http://alegrahostel.eu/mechanisms_in_b_cell_neoplasia_1992_workshop_at_the_national_cancer_institute_national_institutes_o.pdf) [Rethinking Social Work in a Global World](http://alegrahostel.eu/rethinking_social_work_in_a_global_world.pdf), [Post-](http://alegrahostel.eu/post_quantum_cryptography_4th_international_workshop_pqcrypto_2011_taipei_taiwan_november_29_d.pdf)[Quantum Cryptography 4th International Workshop, PQCrypto 2011, Taipei, Taiwan, November 29 - D](http://alegrahostel.eu/post_quantum_cryptography_4th_international_workshop_pqcrypto_2011_taipei_taiwan_november_29_d.pdf), [Workbook](http://alegrahostel.eu/workbook_and_lab_manual_for_sonography_introduction_to_normal_structure_and_function_3rd_edition.pdf) [and Lab Manual for Sonography Introduction to Normal Structure and Function 3rd Edition,](http://alegrahostel.eu/workbook_and_lab_manual_for_sonography_introduction_to_normal_structure_and_function_3rd_edition.pdf) [The Common](http://alegrahostel.eu/the_common_european_framework_of_reference_the_globalisation_of_language_education_policy.pdf) [European Framework of Reference The Globalisation of Language Education Policy](http://alegrahostel.eu/the_common_european_framework_of_reference_the_globalisation_of_language_education_policy.pdf), [Active and Programmable](http://alegrahostel.eu/active_and_programmable_networks_for_adaptive_architectures_and_services_1st_edition.pdf) [Networks for Adaptive Architectures and Services 1st Edition](http://alegrahostel.eu/active_and_programmable_networks_for_adaptive_architectures_and_services_1st_edition.pdf), [Select Works -Chalmers, Thomas](http://alegrahostel.eu/select_works_chalmers_thomas.pdf), [Mean Girls at](http://alegrahostel.eu/mean_girls_at_work_how_to_stay_professional_when_things_get_personal_1st_edition.pdf) [Work How to Stay Professional When Things Get Personal 1st Edition](http://alegrahostel.eu/mean_girls_at_work_how_to_stay_professional_when_things_get_personal_1st_edition.pdf), [Engineering Thermodynamics with](http://alegrahostel.eu/engineering_thermodynamics_with_worked_examples_and_problems.pdf) [Worked Examples and Problems,](http://alegrahostel.eu/engineering_thermodynamics_with_worked_examples_and_problems.pdf) [Process Management for the Extended Enterprise Organizational and ICT](http://alegrahostel.eu/process_management_for_the_extended_enterprise_organizational_and_ict_networks_softcover_reprint_of.pdf) [Networks Softcover Reprint of](http://alegrahostel.eu/process_management_for_the_extended_enterprise_organizational_and_ict_networks_softcover_reprint_of.pdf), [The Knot Ultimate Wedding Planner Worksheets, Checklists, Etiquette, Timelines,](http://alegrahostel.eu/the_knot_ultimate_wedding_planner_worksheets_checklists_etiquette_timelines_and_answers_to_frequ.pdf) [and Answers to Frequ](http://alegrahostel.eu/the_knot_ultimate_wedding_planner_worksheets_checklists_etiquette_timelines_and_answers_to_frequ.pdf), [Cambridge English Preliminary 8 Student Book with Answers Authentic Examination](http://alegrahostel.eu/cambridge_english_preliminary_8_student_book_with_answers_authentic_examination_papers_from_c.pdf) [Papers from C,](http://alegrahostel.eu/cambridge_english_preliminary_8_student_book_with_answers_authentic_examination_papers_from_c.pdf) [Objective Workbook for Simplified Middle School Chemistry for Std. VIII 37th Edition](http://alegrahostel.eu/objective_workbook_for_simplified_middle_school_chemistry_for_std_viii_37th_edition.pdf), [Social Work](http://alegrahostel.eu/social_work_and_child_abuse_still_walking_the_tightrope.pdf) [and Child Abuse Still Walking the Tightrope,](http://alegrahostel.eu/social_work_and_child_abuse_still_walking_the_tightrope.pdf) [Counseling Toward Solutions: A Practical Solution-Focused Program](http://alegrahostel.eu/counseling_toward_solutions_a_practical_solution_focused_program_for_working_with_students_teacher.pdf) [for Working with Students, Teacher,](http://alegrahostel.eu/counseling_toward_solutions_a_practical_solution_focused_program_for_working_with_students_teacher.pdf) [Dany Laferrire Essays on His Works,](http://alegrahostel.eu/dany_laferrire_essays_on_his_works.pdf) [101 Questions & Answers on Angel,](http://alegrahostel.eu/101_questions_answers_on_angel.pdf) [Workbook The Official Catalog for Workshopping:: An American Model for Architectural Practice](http://alegrahostel.eu/workbook_the_official_catalog_for_workshopping_an_american_model_for_architectural_practice.pdf)